## BIOCARTA\_TCYTOTOXIC\_PATHWAY

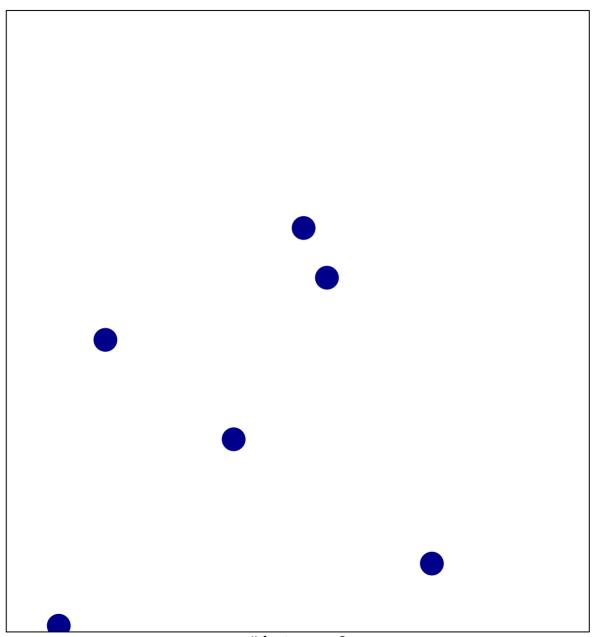

# features = 6 chi-square p = 0.85

## BIOCARTA\_TCYTOTOXIC\_PATHWAY

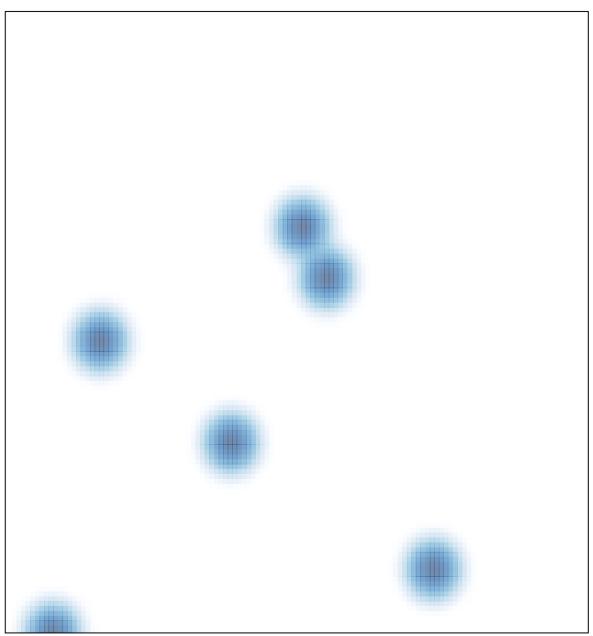